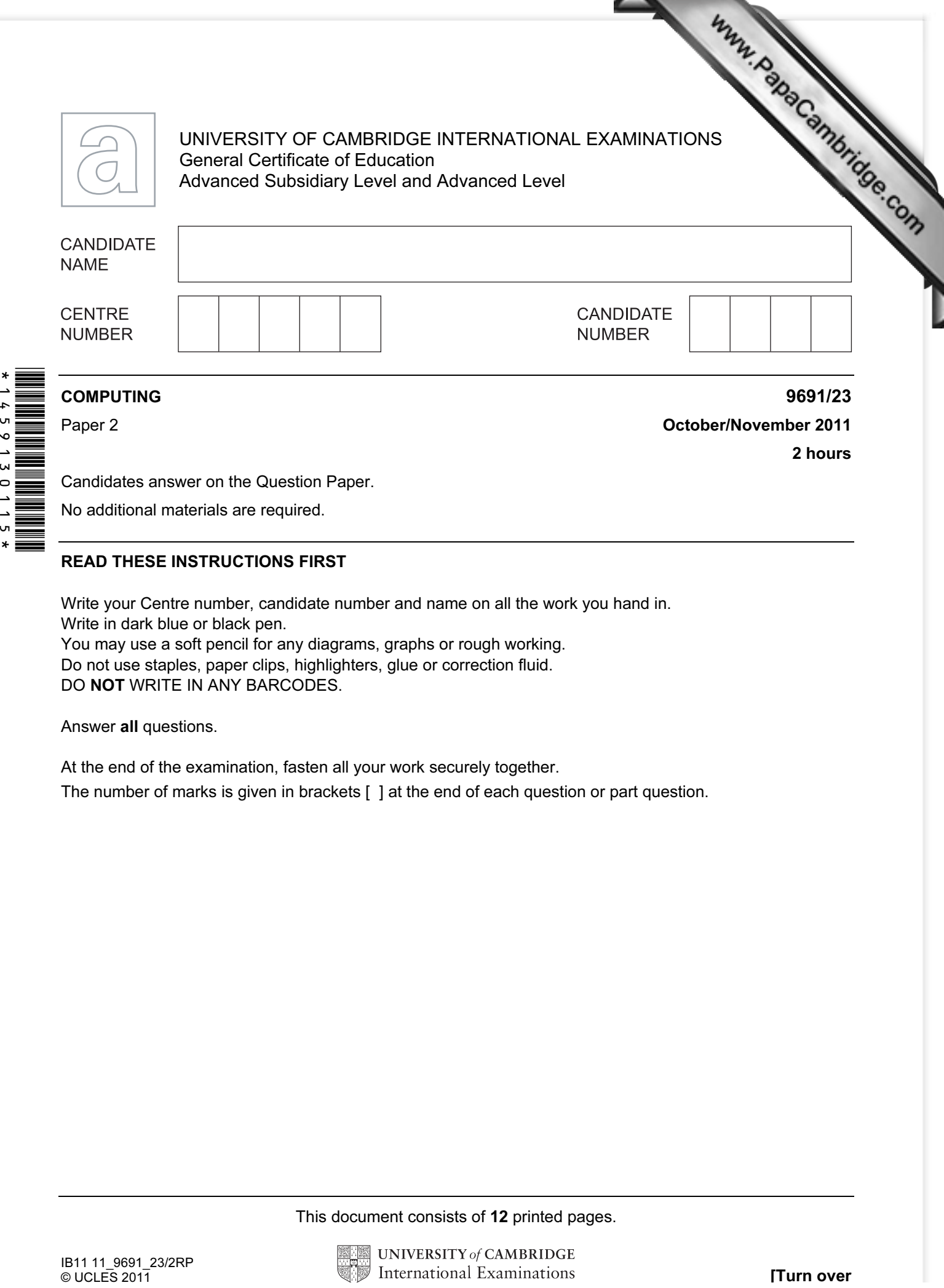

No additional materials are required.

## READ THESE INSTRUCTIONS FIRST

Write your Centre number, candidate number and name on all the work you hand in. Write in dark blue or black pen. You may use a soft pencil for any diagrams, graphs or rough working. Do not use staples, paper clips, highlighters, glue or correction fluid. DO NOT WRITE IN ANY BARCODES.

Answer all questions.

At the end of the examination, fasten all your work securely together.

The number of marks is given in brackets [ ] at the end of each question or part question.

This document consists of 12 printed pages.

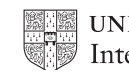

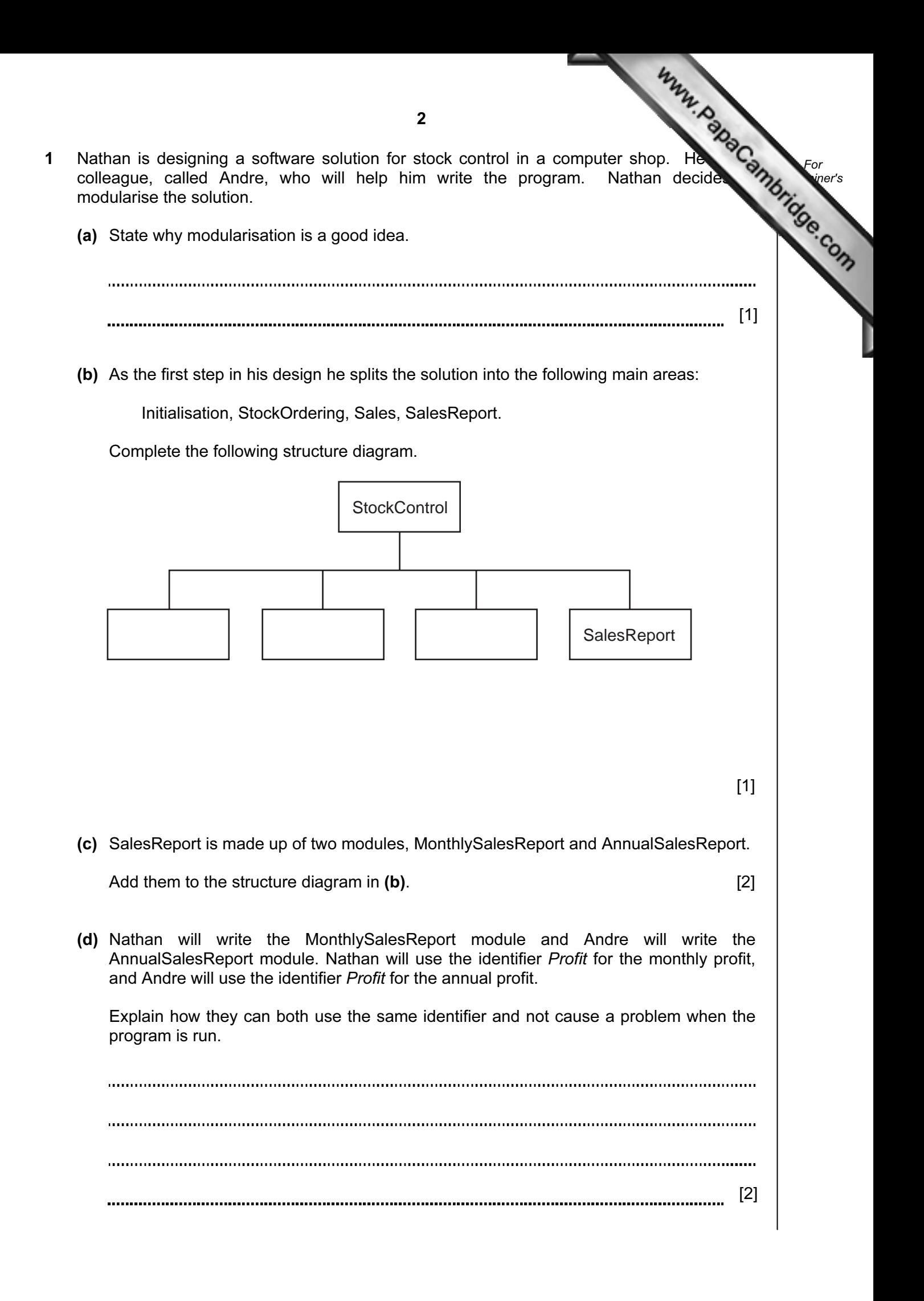

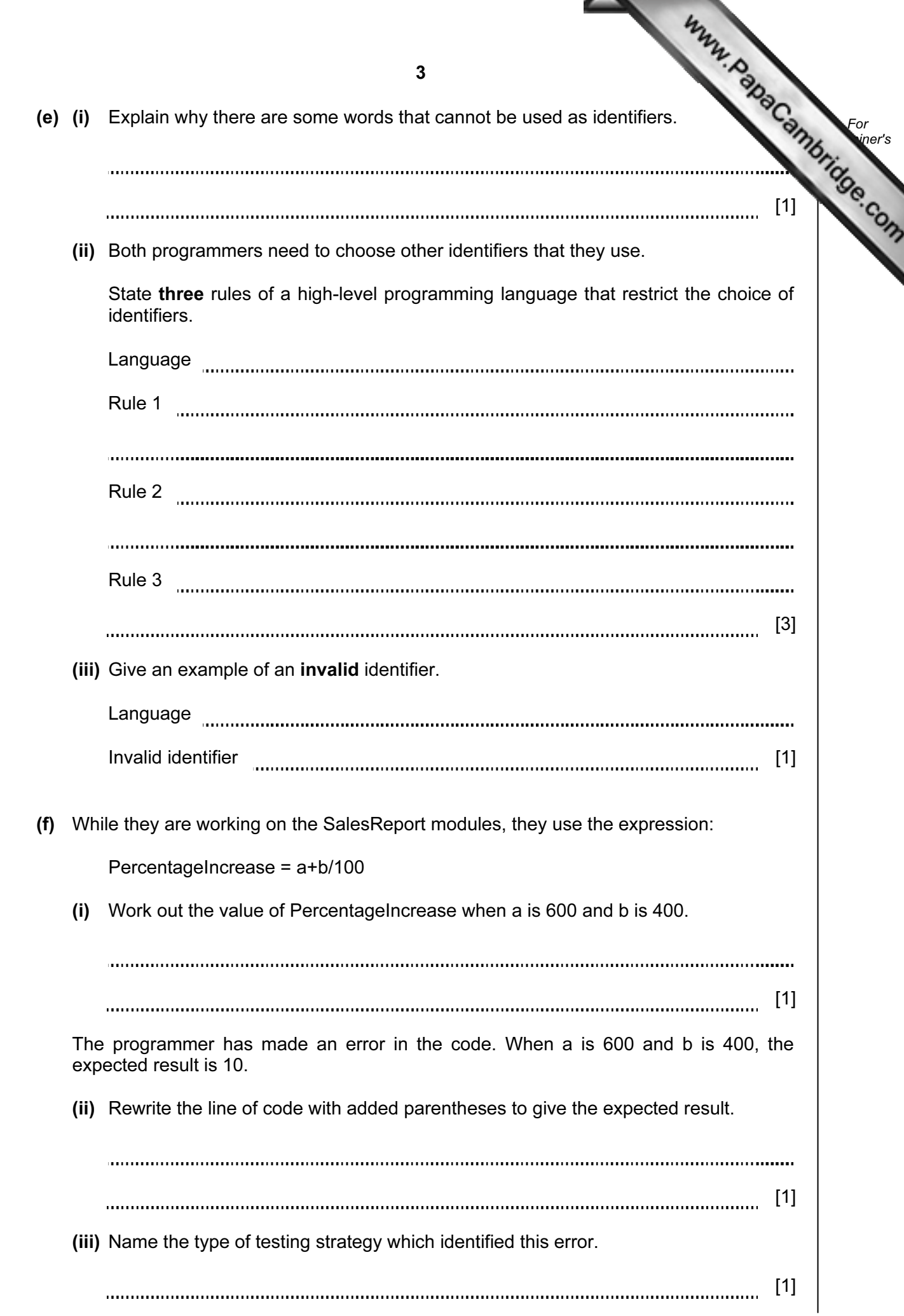

v

- (g) One type of test data is invalid data.
	- (i) Name the other two types.
		- 1 2 [\[2\]](http://www.studentbounty.com/)
	- (ii) Andre has written the Sales module, which now needs testing.
		- InvoiceNumber has the format yy-nnnn e.g. 11-0035 is the 35th invoice of the year 2011
		- PromotionCode can be 'gold', 'silver' or 'bronze' only

 Give six different items of test data, other than invalid data, which thoroughly test the two rules given above. Give a reason for each choice.

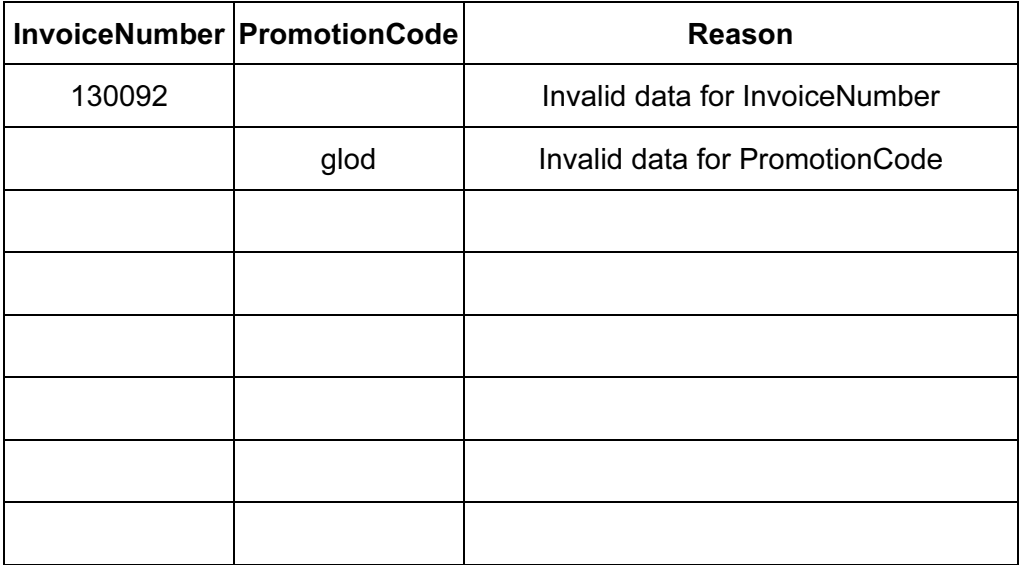

[6]

For **Example 1** Use

4

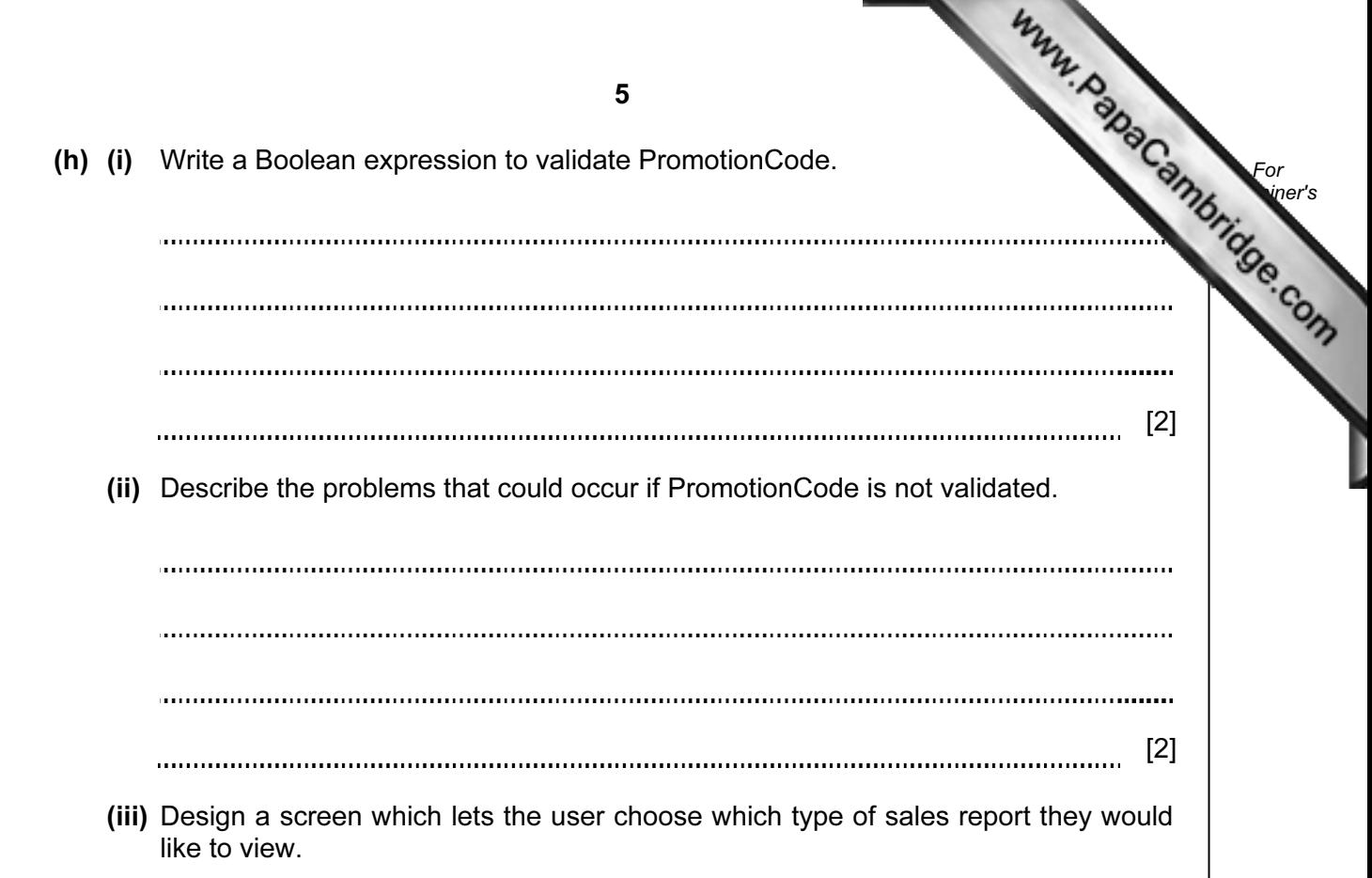

2 Ahmed is writing a program to record the data of members of the school hockey club. The input data will be validated. One input will be the playing position of each member. he/she a forward, defender or goalkeeper? These will be entered as F, D or G. The flowchart for the validation of the playing position is shown below.

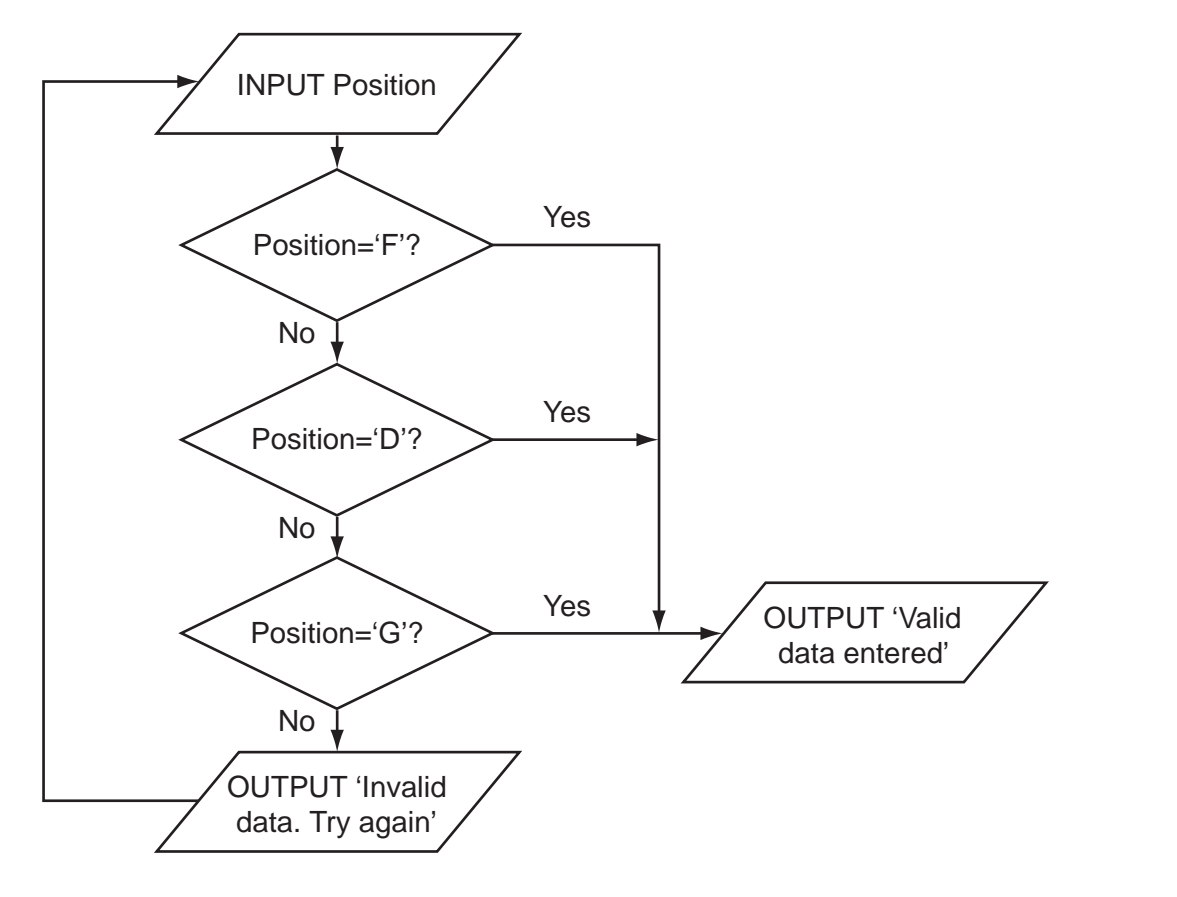

(a) (i) What is the output when the input is 'G'?

[1] ...............................  $\ddotsc$ (ii) What is the output when the input is 'K'?

[1] 

For **Example 1** Use

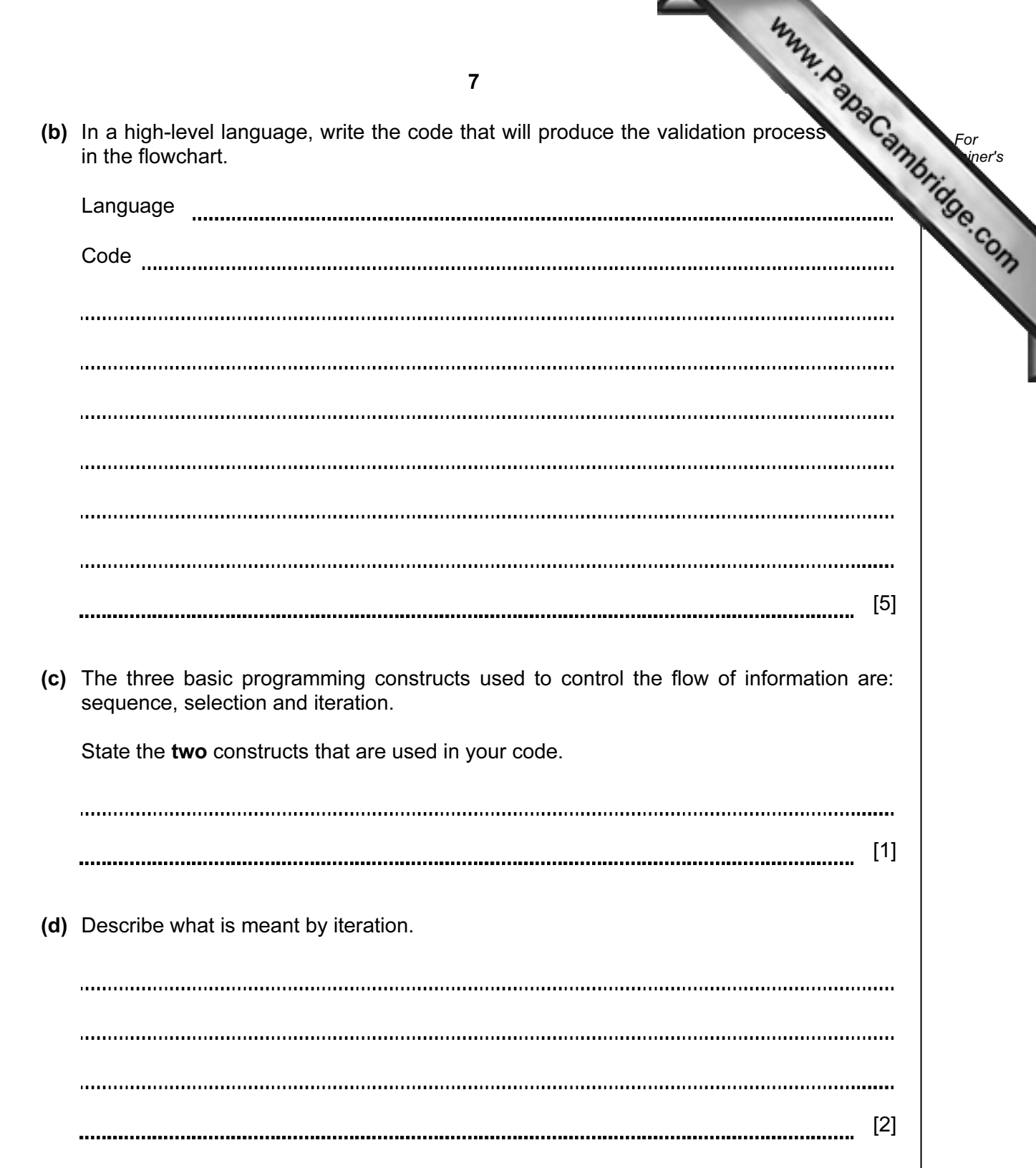

(e) Ahmed thinks it will be a good idea to allow only four attempts at getting the inputed correct. If it is not a valid entry after four attempts a message 'Please enter D,  $F'$ should be output. Modify the flowchart to include this additional check.

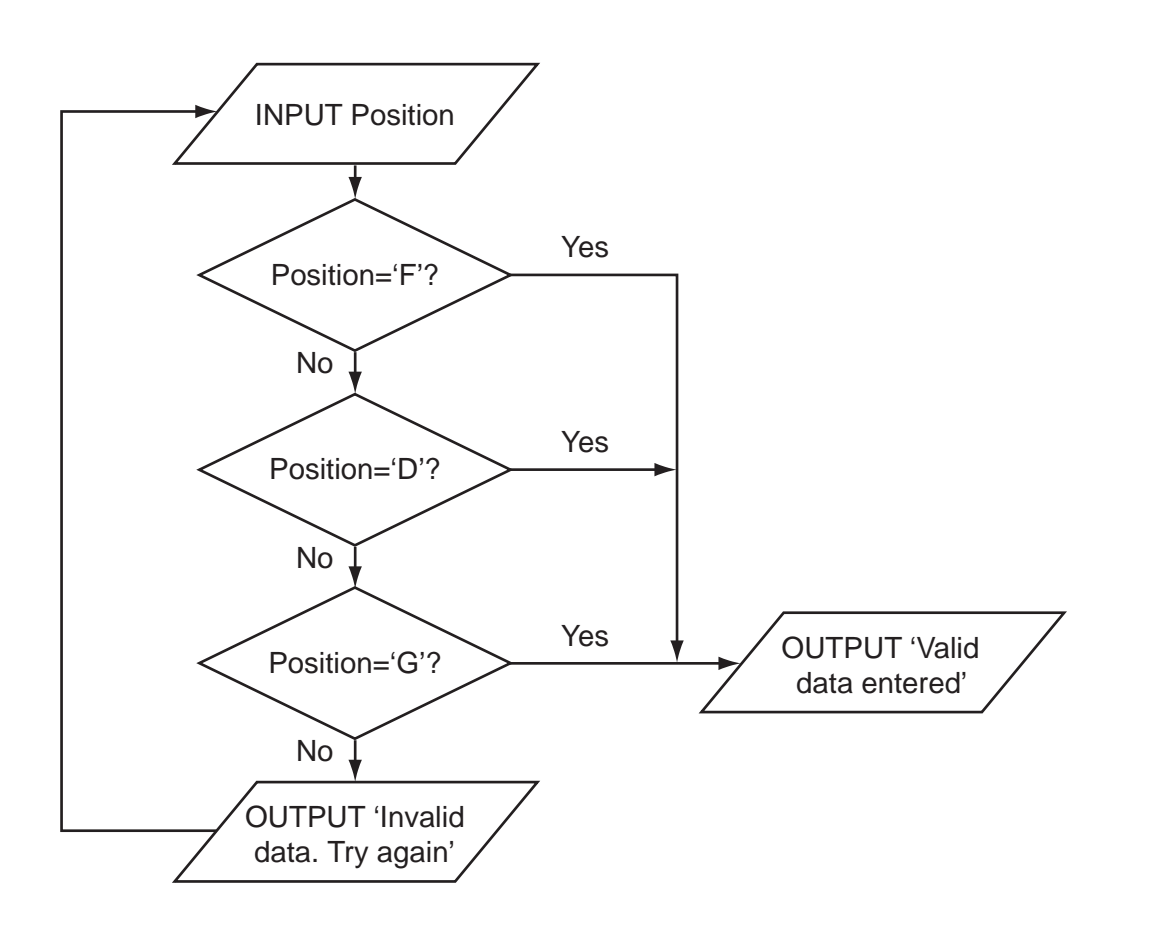

 $[5]$ 

For **Example 1** Use

(f) Ahmed needs to store more information about the players. He creates a record structure that contains PlayerID (a whole number between 1 and 50), Sex (m or f), PlayerName, Position (F, D or G), and DateOfBirth. Complete the table.

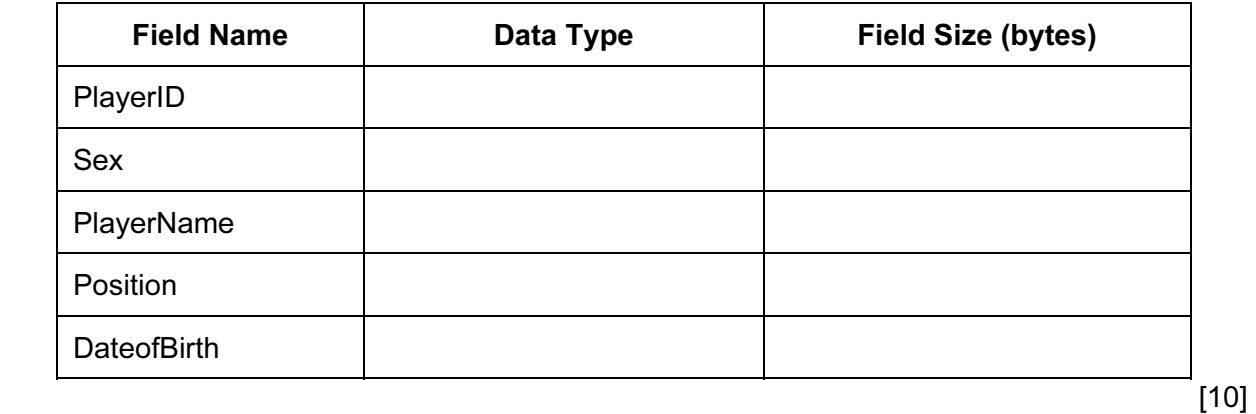

9 (g) The club has 45 members. Ahmed stores the records in an array called  $CD$ . For calculate the number of goalkeepers he designs this pseudocode: **Example 1** Use  $Gtotal \leftarrow 0$ Index  $\leftarrow$  1 REPEAT IF Club[Index].Position = 'G' THEN  $Gtotal \leftarrow Gtotal + 1$  $Index \leftarrow Index + 1$  UNTIL Index = 45 This will only look at the first 44 records in the array. (i) State the name of this type of error. [1] (ii) State the line that needs changing. [1] (iii) Rewrite the line to ensure the pseudocode considers all 45 records. [1] (h) Write this updated pseudocode using a FOR loop ensuring that it will check all records in the array. [3] 

3 Aisha is learning about manipulating strings in a high-level programming language. She has an idea that she wants to try. She produces the following design in pseudocode:

```
FUNCTION Surprise(s : string): string<br>x \leftarrow 1REPEAT
               q[x] \leftarrow s[x]x \leftarrow x + 1UNTIL s[x] = ' '<br>Surprise \leftarrow \alphaSurprise \leftarrow q<br>ENDFUNCTION
```
(a) Complete the trace of this function for the function call Surprise('CHO JABA').

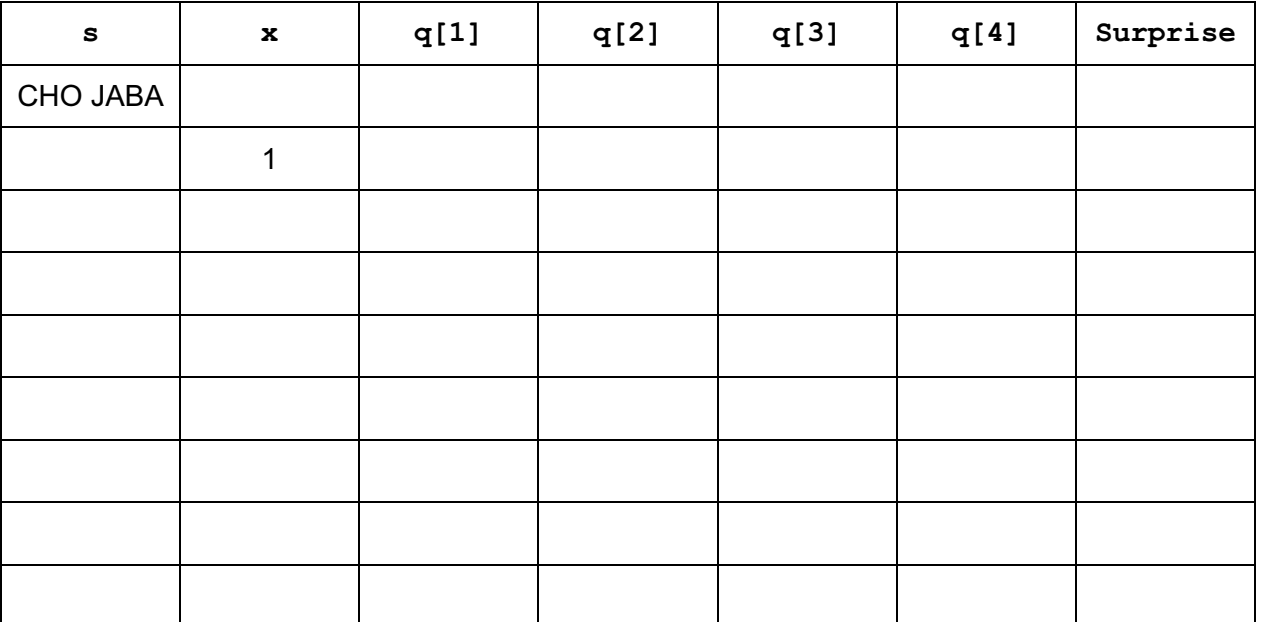

 $[3]$ 

For **Example 1** Use

(b) State the purpose of this function.

[1] 

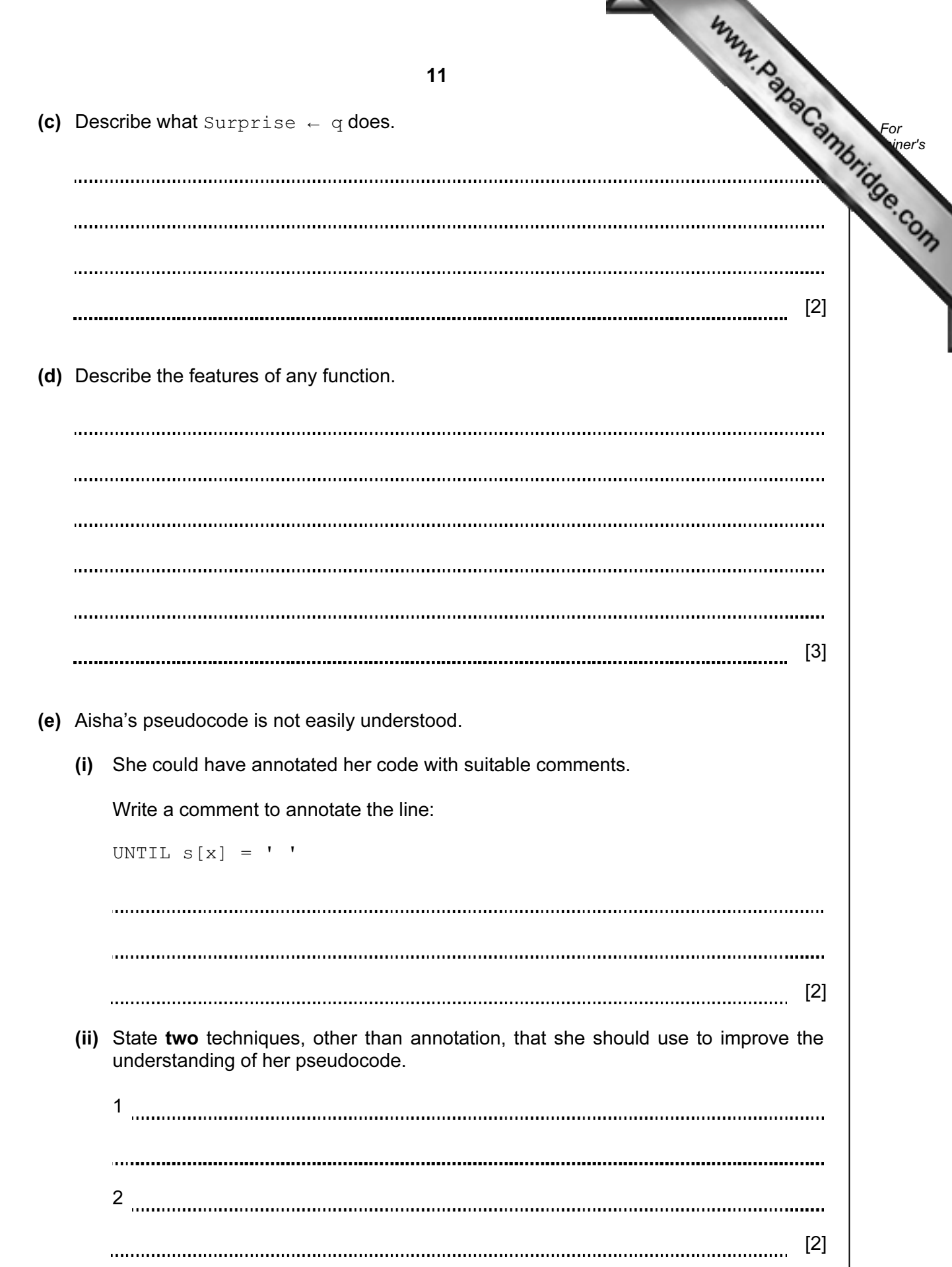

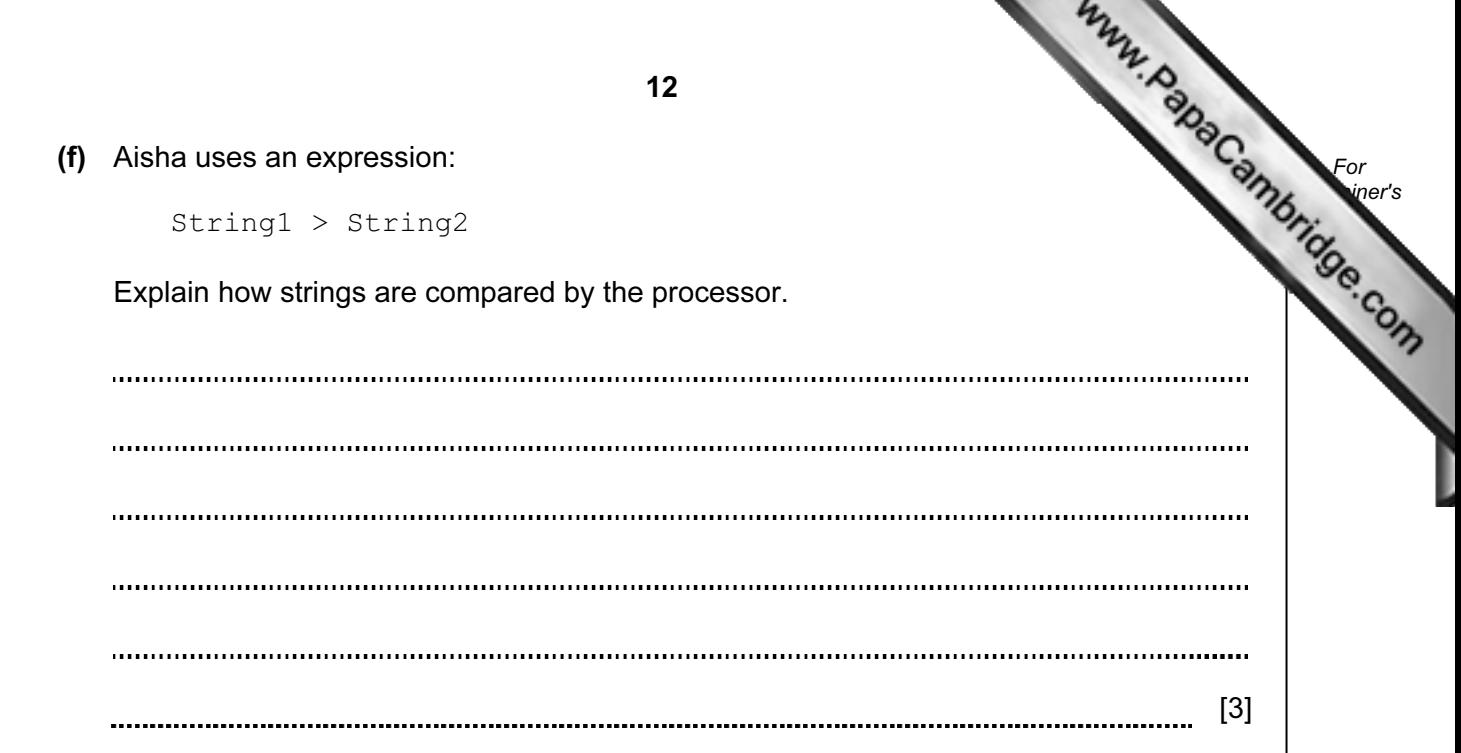

Permission to reproduce items where third-party owned material protected by copyright is included has been sought and cleared where possible. Every reasonable effort has been made by the publisher (UCLES) to trace copyright holders, but if any items requiring clearance have unwittingly been included, the publisher will be pleased to make amends at the earliest possible opportunity.

University of Cambridge International Examinations is part of the Cambridge Assessment Group. Cambridge Assessment is the brand name of University of